## digicomp

## **LPI – Linux Administrator II («LP2»)**

In diesem Kurs lernen Sie als Administrator eines produktiven Netzes alle wichtigen Hilfsmittel zur Betreuung von Linux-Systemen kennen und bereiten sich gleichzeitig auf die LPI-102-Prüfung vor.

Dauer: 5 Tage Preis: 3'500.– zzgl. 8.1% MWST Kursdokumente: LPI-zertifizierte Unterlagen Herstellercode: 102-500

### Inhalt

## Thema 105: Shells und Shell-Skripte

#### 105.1 Die Shell-Umgebung anpassen und verwenden

Kandidaten sollten in der Lage sein, Shell-Umgebungen an die Anforderungen der Benutzer anzupassen. Sie sollten ebenfalls in der Lage sein, globale und nutzerindividuelle Voreinstellungen zu ändern. Hauptwissensgebiete:

- Umgebungsvariable (etwa PATH) beim Anmelden oder Erzeugen einer neuen Shell setzen
- Bash-Funktionen für häufig gebrauchte Befehlsfolgen schreiben
- Skelettverzeichnisse für neue Benutzerkonten pflegen
- den Befehl-Suchpfad mit den richtigen Verzeichnissen setzen

Eine auszugsweise Liste der verwendeten Dateien, Begriffe und Hilfsprogramme:

- $\bullet$ .
- source
- /etc/bash.bashrc
- /etc/profile
- env
- export
- set
- unset
- ~/.bash\_profile
- ~/.bash\_login
- $\bullet$  ~/.profile
- $\bullet$  ~/.bashrc
- ~/.bash\_logout
- function
- alias

#### 105.2 Einfache Skripte anpassen oder schreiben

Kandidaten sollten in der Lage sein, existierende Skripte anzupassen oder einfache neue Bash-Skripte zu schreiben.

#### Hauptwissensgebiete:

- Standard-sh-Syntax verwenden (Schleifen, Fallunterscheidungen)
- Befehlssubstitution verwenden
- Rückgabewerte auf Erfolg, Misserfolg oder andere von einem Programm gelieferte Informationen prüfen
- verkettete Befehle ausführen
- situationsabhängig E-Mail an den Superuser senden
- den richtigen Skript-Interpreter über die Shebangzeile (#!) wählen  $\bullet$
- $\bullet$ den Ort, die Eigentümerschaft, die Ausführungs- und SUID-Rechte von Skripten verwalten

Eine auszugsweise Liste der verwendeten Dateien, Begriffe und Hilfsprogramme:

- $for$
- $\bullet$ while
- test
- if
- read
- seq
- exec
- ||
- $\bullet$  $A\overline{B}$

## Thema 106: Benutzerschnittstellen und Desktops

#### 106.1 X11 installieren und konfigurieren

Kandidaten sollten in der Lage sein, X11 zu installieren und zu konfigurieren. Hauptwissensgebiete:

- verstehen der X11-Architektur
- $\bullet$ grundlegendes Verständnis der X-Window-Konfigurationsdatei
- überschreiben grundlegender Aspekte der Xorg-Konfiguration, wie etwa das Tastatur-Layout
- verstehen der Komponenten von Desktop-Umgebungen, wie display manager und window  $\bullet$ manager
- verwalten des Zugriffs auf den X-Server und anzeigen von Anwendungen, die auf entfernten Servern laufen
- Kenntnis von Wayland

Eine auszugsweise Liste der verwendeten Dateien, Begriffe und Hilfsprogramme:

- /etc/X11/xorg.conf
- /etc/X11/xorg.conf.d/
- ~/.xsession-errors
- xhost
- xauth
- DISPLAY
- $\bullet$   $\times$

#### 106.2 Grafische Desktops

Kandidaten sollten gängige Desktops für Linux kennen. Weiterhin sollten sie Protokolle kennen, die zum Zugriff auf entfernte Desktopsitzungen verwendet werden. Hauptwissensgebiete:

- Kenntnis gängiger Desktopumgebungen
- Kenntnis von Protokollen zum Zugriff auf Remotedesktopsitzungen

Eine auszugsweise Liste der verwendeten Dateien, Begriffe und Hilfsprogramme:

- KDE
- Gnome
- Xfce
- $\bullet$  X11
- 

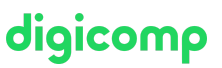

- VNC
- Spice
- RDP

# digicomp

#### 106.3 Barrierefreiheit

Kandidaten sollten Wissen über assistive Techniken demostrieren können. Hauptwissensgebiete:

- Grundwissen bezüglich visueller Einstellungen und Themes
- Grundwissen bezüglich assistiver Techniken

Eine auszugsweise Liste der verwendeten Dateien, Begriffe und Hilfsprogramme:

- Desktop-Themen mit hohem Kontrast oder großer Schrift
- Screenreader
- Braillezeilen
- Bildschirmlupe
- Bildschirmtastatur
- »klebrige« und Wiederholungstasten
- langsame, Bounce- und Umschalt-Tasten
- Maustasten  $\bullet$
- Gesten
- Spracherkennung  $\bullet$

## Thema 107: Administrative Aufgaben

#### 107.1 Benutzer- und Gruppenkonten und dazugehörige Systemdateien verwalten

Kandidaten sollten in der Lage sein, Benutzerkonten hinzuzufügen, zu entfernen, vorübergehend zu deaktivieren und zu verändern.

#### Hauptwissensgebiete:

- Benutzer und Gruppen hinzufügen, ändern und entfernen
- Benutzer- und Gruppeninformationen in password/group-Datenbanken verwalten
- spezielle und beschränkte Konten anlegen und verwalten

Eine auszugsweise Liste der verwendeten Dateien, Begriffe und Hilfsprogramme:

- /etc/passwd
- /etc/shadow
- /etc/group
- /etc/skel/
- chage
- getent
- groupadd
- groupdel
- groupmod
- passwd
- useradd
- userdel
- usermod

#### 107.2 Systemadministrationsaufgaben durch Einplanen von Jobs automatisieren

Kandidaten sollten in der Lage sein, cron oder systemd-Timer zu verwenden, um Jobs in regelmäßigen

Abständen auszuführen.

#### Hauptwissensgebiete:

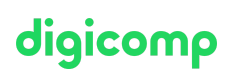

- cron- und at-Jobs verwalten
- Zugriffsrechte auf die Dienste cron und at konfigurieren
- systemd-Timer-Units verstehen

Eine auszugsweise Liste der verwendeten Dateien, Begriffe und Hilfsprogramme:

- /etc/cron.{d,daily,hourly,monthly,weekly}/
- /etc/at.deny
- $\bullet$  /etc/at allow
- /etc/crontab
- /etc/cron.allow
- /etc/cron.deny
- /var/spool/cron/
- crontab
- at
- atq
- atrm
- systemctl
- systemd-run

#### 107.3 Lokalisierung und Internationalisierung

Kandidaten sollten in der Lage sein, ein System in einer anderen Sprache als Englisch zu lokalisieren. Dazu gehört auch das Verständnis dafür, warum LANG=C in Shell-Skripten nützlich ist. Hauptwissensgebiete:

- Konfigurieren der locale-Einstellungen und Umgebungsvariablen
- Konfigurieren von Zeitzonen-Einstellungen und Umgebungsvariablen

Eine auszugsweise Liste der verwendeten Dateien, Begriffe und Hilfsprogramme:

- /etc/timezone
- /etc/localtime
- /usr/share/zoneinfo/
- $\bullet$  LC\_\*
- LC\_ALL
- LANG
- $\bullet$  T7
- /usr/bin/locale
- tzselect
- timedatectl
- date
- iconv
- $\bullet$  UTF-8
- $\bullet$  ISO-8859
- ASCII
- Unicode

## Thema 108: Grundlegende Systemdienste

#### 108.1 Die Systemzeit verwalten

Kandidaten sollten in der Lage sein, die Systemzeit korrekt zu halten und die Uhr mittels NTP zu synchronisieren.

#### Hauptwissensgebiete:

Systemzeit und -datum setzen

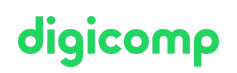

- Die Hardwareuhr auf die korrekte Zeit in UTC setzen
- Die korrekte Zeitzone einstellen
- Grundlegende NTP-Konfiguration unter Verwendung von ntpd und chrony
- Wissen über den Gebrauch von pool.ntp.org
- Kenntnis des ntpq-Befehls

Eine auszugsweise Liste der verwendeten Dateien, Begriffe und Hilfsprogramme:

- /usr/share/zoneinfo/
- /etc/timezone
- /etc/localtime
- /etc/ntp.conf
- /etc/chrony.conf
- date
- hwclock
- timedatectl
- ntpd
- ntpdate
- chronyc
- pool.ntp.org

#### 108.2 Systemprotokollierung

Kandidaten sollten in der Lage sein, rsyslog zu konfigurieren. Dieses Lernziel umfasst auch die Konfiguration des Logging-Daemons für den Versand von Logmeldungen an einen zentralen Protokollserver oder das Annehmen von Logmeldungen als zentraler Protokollserver. Die Verwendung des systemd-Journalsubsystems ist einbezogen. Außerdem sind Kenntnisse über syslog und syslog-ng als alternative Logging-Systeme erforderlich.

#### Hauptwissensgebiete:

- **•** Basiskonfiguration von rsyslog
- Verstehen von Standard-Facilities, -prioritäten und -aktionen
- Abfragen des systemd-Journals
- Filtern des systemd-Journals nach Kriterien, wie Datum, Service oder Priorität
- Konfigurieren der systemd-Speicherung und Journalgröße
- Löschen alter systemd-Journaleinträge
- Abrufen von systemd-Journaldaten von einem Rettungssystem aus oder einer Kopie aus dem Dateisystem
- Verstehen der Interaktion von rsyslog mit dem systemd-Journal
- Konfiguration von logrotate
- Kenntnis von syslog und syslog-ng

Eine auszugsweise Liste der verwendeten Dateien, Begriffe und Hilfsprogramme:

- /etc/rsyslog.conf
- /var/log/
- logger
- logrotate
- /etc/logrotate.conf
- /etc/logrotate.d/
- journalctl
- systemd-cat
- /etc/systemd/journald.conf
- /var/log/journal/ Diaicomp

## digicomp

#### 108.3 Grundlagen von Mail Transfer Agents (MTA)

Kandidaten sollten wissen, welche gebräuchlichen MTA-Programme existieren, und einfache Weiterleitungs- und Alias-Konfigurationen auf einem Client-Rechner einstellen können. Weitere Konfigurationsdateien werden nicht abgedeckt.

#### Hauptwissensgebiete:

- E-Mail-Aliase erstellen
- E-Mail-Weiterleitung konfigurieren
- Kenntnis von allgemein verfügbaren MTA-Programmen (Postfix, Sendmail, Exim) (keine Konfiguration)

Eine auszugsweise Liste der verwendeten Dateien, Begriffe und Hilfsprogramme:

- ~/.forward
- Befehle der Sendmail-Emulationsschicht
- newaliases
- mail
- mailq
- postfix
- sendmail
- exim

#### 108.4 Drucker und Druckvorgänge verwalten

Kandidaten sollten in der Lage sein, Druckerwarteschlangen und Druckaufträge von Benutzern mit CUPS und der LPD-Kompatibilitätsschnittstelle zu verwalten.

#### Hauptwissensgebiete:

- Grundlegende CUPS-Konfiguration (für lokale und entfernte Drucker)
- Benutzer-Druckerwarteschlangen verwalten
- Allgemeine Druckprobleme lösen
- Druckaufträge zu eingerichteten Druckerwarteschlangen hinzufügen und daraus löschen

Eine auszugsweise Liste der verwendeten Dateien, Begriffe und Hilfsprogramme:

- CUPS-Konfigurationsdateien, -Werkzeuge und -Hilfsprogramme
- /etc/cups/
- LPD-Kompatibilitätsschnittstelle (lpr, lprm, lpq)

## Thema 109: Netzwerkgrundlagen

#### 109.1 Grundlagen von Internetprotokollen

Kandidaten sollten ein angemessenes Verständnis der Grundlagen von TCP/IP-Netzen demonstrieren können.

#### Hauptwissensgebiete:

- Verständnis von Netzmasken und der CIDR-Notation
- Wissen über die Unterschiede zwischen privaten und öffentlichen Dotted-Quad-IP-Adressen
- Wissen über gängige TCP- und UDP-Ports (20, 21, 22, 23, 25, 53, 80, 110, 123, 139, 143, 161, 162, 389, 443, 465, 514, 636, 993, 995)
- Wissen über die Unterschiede und wesentlichen Eigenschaften von UDP, TCP und ICMP
- Wissen über die wesentlichen Unterschiede zwischen IPv4 und IPv6
- Wissen über die grundlegenden Eigenschaften von IPv6

Eine auszugsweise Liste der verwendeten Dateien, Begriffe und Hilfsprogramme: Digicomp

- /etc/services
- $\bullet$  IPv4, IPv6
- Subnetting
- TCP, UDP, ICMP

#### 109.2 Persistente Netzwerkkonfiguration

Kandidaten sollten in der Lage sein, die persistente Netzwerkkonfiguration auf einem Linux-Host zu verwalten.

#### Hauptwissensgebiete:

- Verstehen der grundlegenden TCP/IP-Hostkonfiguration
- Netzwerkkonfiguration mithilfe von NetworkManager
- Kenntnis von systemd-networkd

Eine auszugsweise Liste der verwendeten Dateien, Begriffe und Hilfsprogramme:

- /etc/hostname
- /etc/hosts
- /etc/nsswitch.conf
- /etc/resolv.conf
- nmcli
- hostnamectl
- $\bullet$  ifup
- ifdown

#### 109.3 Grundlegende Netzwerkfehlerbehebung

Kandidaten sollten in der Lage sein, Netzwerkprobleme auf Client-Rechnern zu lösen. Hauptwissensgebiete:

- Netzwerkschnittstellen manuell konfigurieren, einschließlich einsehen und ändern der Konfiguration mittels iproute2
- Manuelle Konfiguration des Routing, einschließlich einsehen und ändern von Routingtabellen und der Standardroute mittels iproute2
- beheben von Problemen, die mit der Netzwerkkonfiguration in Zusammenhang stehen
- Kenntnis der legacy-Befehle der net-tools

Eine auszugsweise Liste der verwendeten Dateien, Begriffe und Hilfsprogramme:

- $\bullet$  ip
- hostname
- ss
- ping
- ping6
- traceroute
- traceroute6
- tracepath
- tracepath6
- netcat
- ifconfig
- netstat
- route

#### 109.4 Clientseitiges DNS konfigurieren

Kandidaten sollten in der Lage sein, DNS auf einem Client-Rechner einzurichten. Hauptwissensgebiete: Digicomp

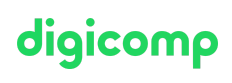

- Entfernte DNS-Server abfragen  $\bullet$
- Konfigurieren der lokalen Namensauflösung und verwenden entfernter DNSServer  $\bullet$
- Die Reihenfolge der Namensauflösung ändern  $\bullet$
- Beheben von Fehlern, die mit der Namensauflösung in Zusammenhang stehen
- Kenntnis von systemd-resolved

Eine auszugsweise Liste der verwendeten Dateien, Begriffe und Hilfsprogramme:

- /etc/hosts
- /etc/resolv.conf
- /etc/nsswitch.conf
- host
- dig
- getent

## Thema 110: Sicherheit

#### 110.1 Administrationsaufgaben für Sicherheit durchführen

Kandidaten sollten wissen, wie sie die Systemkonfiguration prüfen, um die Sicherheit des Rechners in Übereinstimmung mit örtlichen Sicherheitsrichtlinien zu gewährleisten.

#### Hauptwissensgebiete:

- Ein System nach Dateien mit gesetztem SUID/SGID-Bit durchsuchen
- Benutzerkennwörter und den Verfall von Kennwörtern setzen oder ändern
- Mit nmap und netstat offene Ports auf einem System finden
- Grenzen für Benutzeranmeldungen, Prozesse und Speicherverbrauch setzen
- Feststellen, welche Benutzer an einem System angemeldet waren oder sind
- Grundlegende Konfiguration und Gebrauch von sudo

Eine auszugsweise Liste der verwendeten Dateien, Begriffe und Hilfsprogramme:

- $\bullet$  find
- passwd
- fuser
- lsof
- nmap
- chage
- netstat
- sudo
- /etc/sudoers
- su
- usermod
- ulimit
- who, w, last  $\bullet$

#### 110.2 Einen Rechner absichern

Kandidaten sollten wissen, wie sie eine grundlegende Rechnersicherheit konfigurieren können.

#### Hauptwissensgebiete:

Kenntnisse über Shadow-Passwörter und wie sie funktionieren

nicht verwendete Netzdienste abschalten

die Rolle der TCP-Wrapper verstehen

Eine auszugsweise Liste der verwendeten Dateien, Begriffe und Hilfsprogramme:

- /etc/nologin
- /etc/passwd

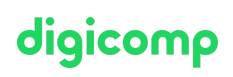

- /etc/shadow
- /etc/xinetd.d/
- /etc/xinetd.conf
- systemd.socket
- /etc/inittab
- /etc/init.d/
- $\bullet$  /etc/hosts.allow
- /etc/hosts.deny

#### 110.3 Daten durch Verschlüsselung schützen

Der Kandidat sollte in der Lage sein, Public-Key-Techniken zum Schutz von Daten und Kommunikation einzusetzen.

#### Hauptwissensgebiete:

- Einen OpenSSH-2-Client grundlegend konfigurieren und verwenden
- Die Rolle von OpenSSH-2-Rechnerschlüsseln verstehen
- GnuPG grundlegend konfigurieren und verwenden
- GPG verwenden um Dateien zu verschlüsseln, entschlüsseln, signieren und zu überprüfen
- SSH-Port-Tunnel (inklusive X11-Tunnel) verstehen

Eine auszugsweise Liste der verwendeten Dateien, Begriffe und Hilfsprogramme:

- ssh
- ssh-keygen
- ssh-agent
- ssh-add
- ~/.ssh/id\_rsa und id\_rsa.pub
- ~/.ssh/id\_dsa und id\_dsa.pub
- ~/.ssh/id\_ecdsa und id\_ecdsa.pub
- ~/.ssh/id\_ed25519 und id\_ed25519.pub
- /etc/ssh/ssh\_host\_rsa\_key und ssh\_host\_rsa\_key.pub
- /etc/ssh/ssh\_host\_dsa\_key und ssh\_host\_dsa\_key.pub
- /etc/ssh/ssh\_host\_ecdsa\_key und ssh\_host\_ecdsa\_key.pub
- /etc/ssh/ssh\_host\_ed25519\_key und ssh\_host\_ed25519\_key.pub
- ~/.ssh/authorized\_keys
- ssh\_known\_hosts
- gpg
- gpg-agent
- ~/.gnupg/

## Key Learnings

- Shells und Shell-Skripte
- Benutzerschnittstellen und Desktops
- Administrative Aufgaben
- Grundlegende Systemdienste
- Netzwerkgrundlagen
- **•** Sicherheit

## Zielpublikum

Systembetreuer und Administratoren von Linux-Systemen, die eine international anerkannte Zertifizierung in Angriff nehmen wollen

# digicomp

## Anforderungen

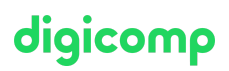

Besuch des folgenden Kurses oder äquivalente Kenntnisse:

LPI – Linux [Administrator](https://www.digicomp.ch/weiterbildung-it-provider/unix-linux/kurs-lpi--linux-administrator-i-101-500) I («LP1»)

## **Zertifizierung**

Der Kurs wurde so konzipiert, dass Sie zusammen mit dem Kurs «LPI – Linux [Administrator](https://www.digicomp.ch/d/LP1) I (LP1)» das «LPIC 1: Certified Linux Administrator»-Zertifikat erreichen können.

Die Prüfung ist nicht Bestandteil des Kurses, kann aber direkt in unserem Testcenter abgelegt werden (ca. CHF 200.-).

## Weiterführende Kurse

- LPI Linux [Engineer](https://www.digicomp.ch/weiterbildung-it-provider/unix-linux/kurs-lpi-linux-engineer-i-201-450) I («LP3»)
- [Linux/Unix-Shell](https://www.digicomp.ch/weiterbildung-it-provider/unix-linux/kurs-linuxunix-shell-fuer-poweruser-und-programmierer) für Poweruser und Programmierer («USH»)

## Haben Sie Fragen oder möchten Sie einen Firmenkurs buchen?

Wir beraten Sie gerne unter 044 447 21 21 oder info@digicomp.ch. Detaillierte Infos zu den Terminen finden Sie unter www.digicomp.ch/weiterbildung-it[provider/unix-linux/kurs-lpi-linux-administrator-ii-102-500](https://www.digicomp.ch/weiterbildung-it-provider/unix-linux/kurs-lpi-linux-administrator-ii-102-500)